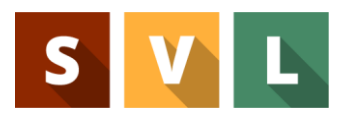

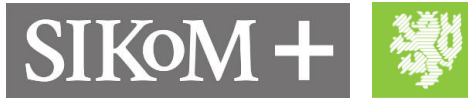

**BERGISCHE<br>UNIVERSITÄT<br>WUPPERTAL** 

Lehren und Lernen mit Virtual Reality

# Aufbau eines Offset-Farbwerks

— Lernmodul 1 —

Inhaltliches Konzept und Storyboard

### **Ansprechpartner:**

Christian Dominic Fehling SIKoM - Bergische Universität Wuppertal Rainer-Gruenter-Str. 21 42119 Wuppertal Tel.: 0202 439 – 1027 Fax: 0202 439 – 1037 fehling@uni-wuppertal.de

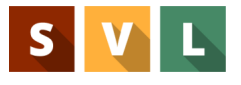

## **Virtual Reality Modul: Aufbau eines Offset-Farbwerks**

Im Lernmodul "Aufbau eines Offset-Farbwerks" werden die Schülerinnen und Schüler (SuS) schrittweise dazu angeleitet, das Farbwerk einer Bogenoffset Druckmaschine zu konstruieren. In diesem Modulhandbuch wird beschreiben, welche Walzen im Farbwerk vorhanden sind, in welcher Weise sie am Farbfluss vom Farbkasten zur Druckplatte beteiligt sind, und in welcher Reihenfolge die einzelnen Elemente eingebaut werden sollten. Hierbei dient die Speedmaster SX74 (Heidelberg) als Referenzdruckmaschine.

# **Bezug zum Rahmenlehrplan und zum Ausbildungsrahmenplan Medientechnologe Druck/Medientechnologin Druck**

Das Lernmodul "Aufbau eines Offset-Farbwerks" kann zur Entwicklung einer (beruflichen) Handlungskompetenz in der Ausbildung "Medientechnologe Druck/Medientechnologin Druck" herangezogen und in mehreren Lernfeldern verortet werden.

### **Erkenntnis/Lernkompetenz**

Die SuS informieren sich über die Arbeits- und Funktionsweise von Maschinenteilen und Baugruppen des Druckturms (vgl. Lernfeld 4). Sie können die Informationen selbstständig oder mit anderen verstehen, auswerten, strukturieren sowie Zusammenhänge erkennen bzw. herstellen.

### **Problemlösungswissen/Fachkompetenz**

Auf Grundlage des erarbeiteten (deklarativen) Wissens entwickeln die SuS Strategien zur Bewältigung von Problemsituationen und lösen Aufgaben zielorientiert, sachgerecht und selbstständig. Sie berücksichtigen dabei Wirkzusammenhänge der Maschinenelemente (vgl. Lernfeld 7, Lernfeld 10a) sowie analysieren und bewerten die Ergebnisse.

### **Sozialkompetenz/Kommunikative Kompetenz**

Bei der Bearbeitung des Lernmoduls tauschen sich die SuS stets mit anderen aus und verständigen sich rational und verantwortungsbewusst. Sie gehen auf Absichten und Bedürfnisse der Kommunikations- und Arbeitspartner ein und entwickeln soziale Verantwortung und Solidarität.

### **Fachliche und fachmethodische Hinweise**

Voraussetzung für eine optimale Druckqualität ist die gleichmäßige Einfärbung der druckenden Bildstellen einer Druckform von Druckanfang bis Druckende. Im konventionellen Farbwerk einer Offsetdruckmaschine sind daher zahlreiche Walzen verbaut, die in unterschiedlicher Weise am Farbfluss beteiligt sind. Je nach Zylinderdurchmesser, dem jeweiligen Werkstoff des Beschichtungsmaterials, der Positionierung im Farbwerk und zusätzlicher Bewegungsabläufe (z. B. axiale Bewegung, Pendelbewegung) erfüllen die Walzen des Walzenstuhl eines Offsetfarbwerks bestimmte Funktionen.

Abbildung 1 zeigt eine schematische Darstellung des Walzenstuhls (auf das Feuchtwerk wird im Rahmen dieses Moduls nicht eingegangen). Aufgrund von Beschädigungen oder Verschleiß kann es erforderlich sein, Walzen auszutauschen. Beim Aus- und Einbau muss eine bestimmte Reihenfolge eingehalten werden. In Tabelle 1 sind ergänzend die Walzenbezeichnungen, die Einbaureihenfolge (sofern zutreffend), die jeweiligen Werkstoffe sowie Funktionen der Walzen aufgeführt.

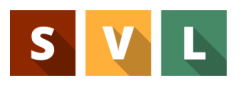

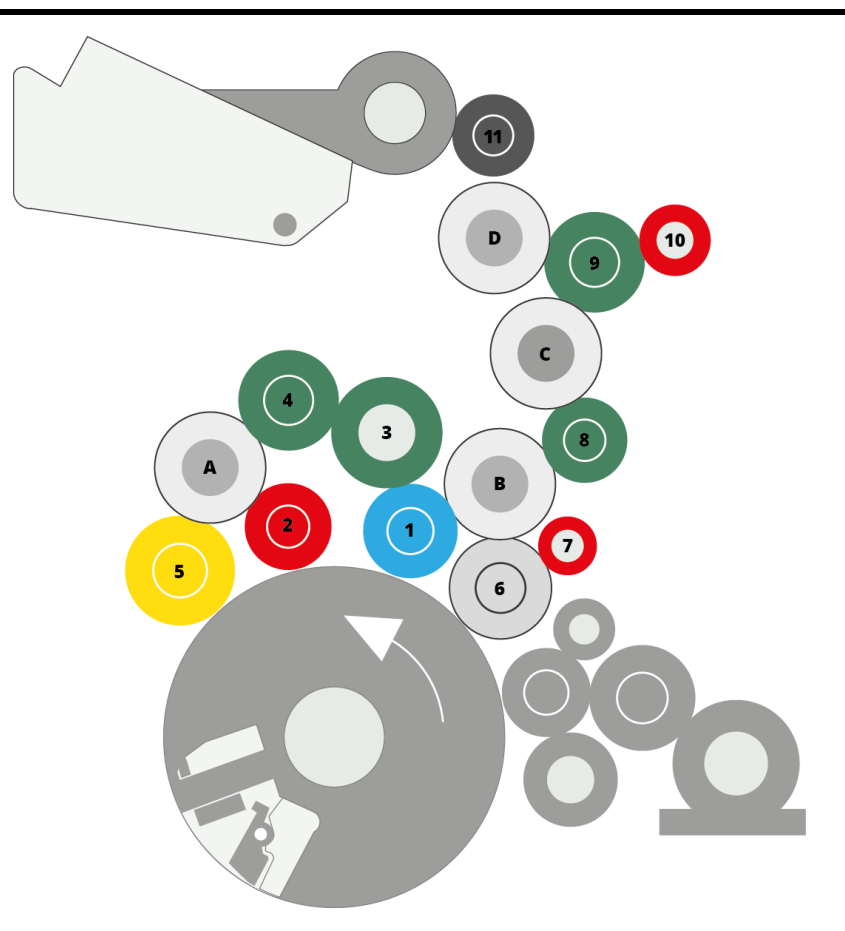

*Abbildung 1: Walzenschema Bogenoffset-Farbwerk (Heidelberg Bedienungsanleitung SX 74 B.5.18: modifiziert)*

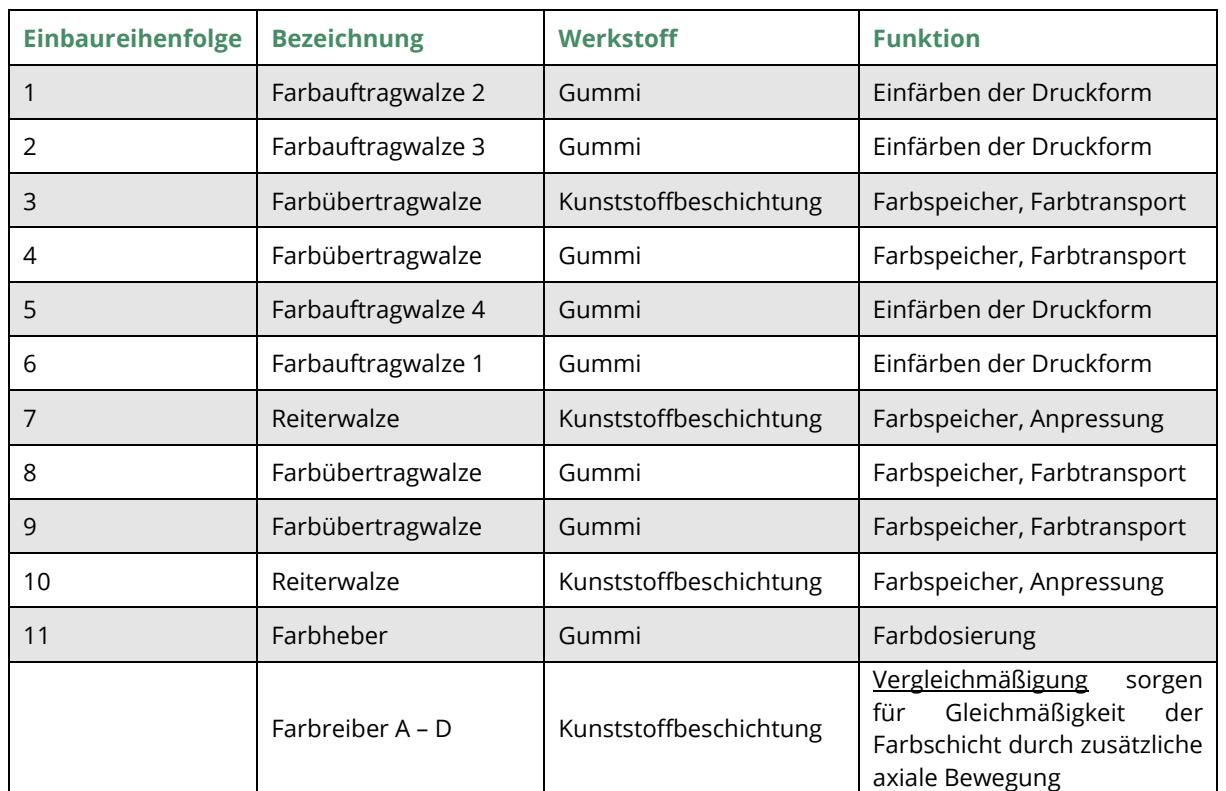

*Tabelle 1: Farbwerkswalzen (Heidelberg Bedienungsanleitung SX 74 B.5.18/B.5.19: modifiziert)*

Vor dem Einbau sollten die Walzenzapfen und -lager sowie die Walzenschlösser und Lagerstellen im Druckwerk eingefettet werden. Nach dem Einbau wird der Anpressdruck des Farbhebers und der Auftragswalzen mittels Justierschrauben eingestellt.

Zur Visualisierung des Lernmoduls wird ein 3D-Modell eingesetzt, das ein Druckwerk einer Bogen-Offset Druckmaschine darstellt. Innerhalb der Virtual Reality Anwendung kann mithilfe der Greifen-Funktion das Aus- und Einbauen der einzelnen Walzen simuliert werden. Um die Lernenden bei der Konstruktion des Farbwerks zu unterstützen und die exakte Positionierung der Walzen zu gewährleisten, rasten diese bei Erreichen einer relativen Nähe zur korrekten Position ein.

Der Aufbau des 3D-Modells entspricht dabei folgender Darstellung, die per Screenshot direkt aus der Anwendung des Social Augmented Learning generiert wurde.

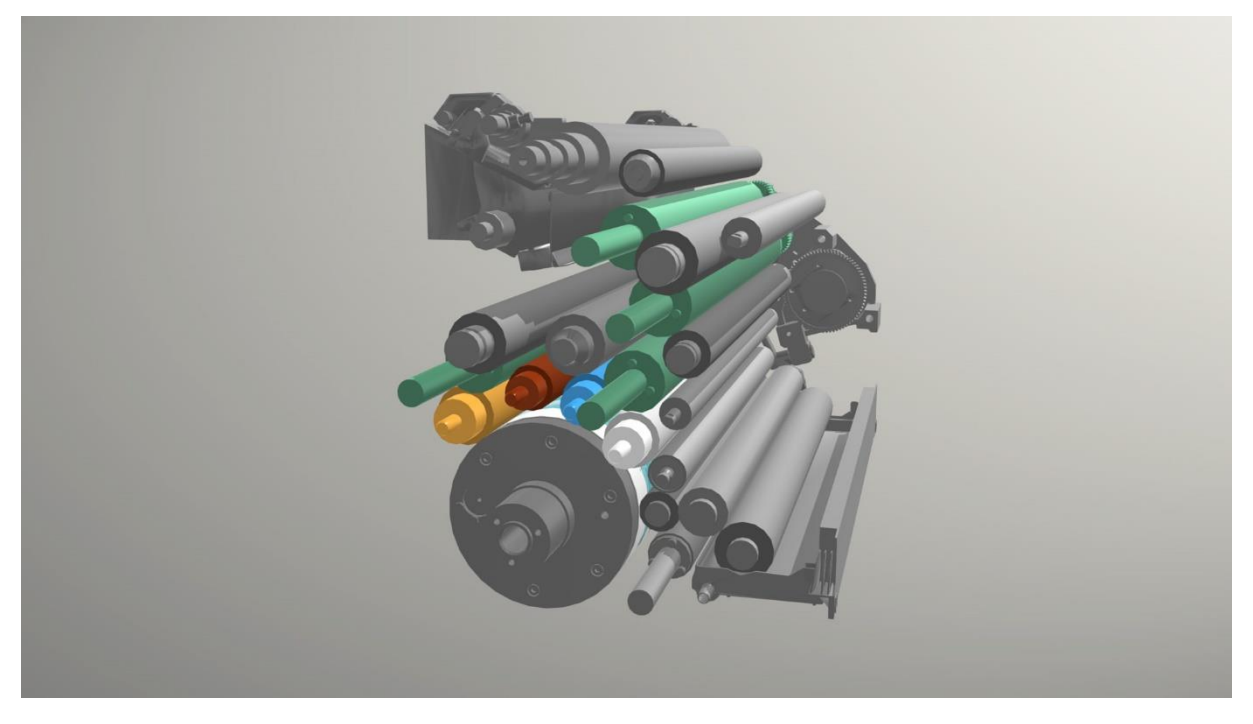

*Abbildung 2: Walzenstuhl in der SAL-Anwendung*

Die Walzen wurden in Anlehnung an die Farbkodierung in der Bedienungsanleitung der Referenzdruckmaschine (SX 74, Heidelberg) farblich hervorgehoben. Auf das Feuchtwerk wird im Rahmen dieses Lernmoduls nicht eingegangen. Da dieses jedoch ebenfalls einen maßgeblichen Einfluss auf das Einfärben der Druckform hat und den Lernenden als Orientierungshilfe dienen kann, sollte es dennoch eingeblendet sein.

# **Fachdidaktische Hinweise**

Innerhalb der Virtual Reality Umgebung werden die SuS zunächst durch audiovisuelle Hinweise angeleitet. Zur Unterstützung während des Lernmoduls werden technische Hinweise (z. B. zur Bedienung) und inhaltliche Hilfestellungen (z. B. Aufgabenstellung) dauerhaft an einem virtuellen Whiteboard angezeigt.

Die Arbeiten, die die SuS innerhalb des Lernmoduls im geplanten Zeitrahmen von 10-15 Minuten bearbeiten, lassen sich in folgende Phasen gliedern:

### **Beginn des Lernmoduls**

Die SuS betreten die virtuelle Druckhalle und akklimatisieren sich mit der Umgebung. Unter Anleitung des virtuellen Tutors werden sie mit der Bedienung der VR-Controller und den Interaktionsmöglichkeiten mit dem 3D-Modell vertraut gemacht.

### **Exploration**

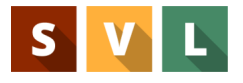

Die SuS erkunden die virtuelle Umgebung sowie den Lerngegenstand Druckwerk bzw. Farbwerk selbstgesteuert und erarbeiten sich so ein Grundverständnis über die Funktionen und das Zusammenwirken der am Farbfluss beteiligten Walzen.

### **Instruktion/Handlung**

Die SuS erhalten Informationen und Instruktionen zu den nachfolgenden Arbeitsschritten vom virtuellen Tutor. Sie folgen den Instruktionen und führen die beschriebenen Handlungen aus. Dabei tauschen sie sich stets mit anderen Lernenden aus und können Zusatzinformationen (z. B. am Whiteboard) einholen. Durch die handlungsorientierte Konzipierung des Lernmoduls können die SuS die Aufgaben der unterschiedlichen Walzen und deren Einfluss auf den Farbtransport nachvollziehen sowie komplexere Zusammenhänge herstellen.

### **Ende des Lernmoduls**

Die SuS erhalten eine Zusammenfassung des Lernmoduls. Sie können die am Farbfluss beteiligten Walzen benennen, im Farbwerk verorten und deren Funktion erläutern. Zur Ergebnissicherung und zur Lernerfolgskontrolle absolvieren sie eine Übung, in der sie den Farbfluss vom Farbkasten zur Druckplatte im virtuellen Raum direkt in das 3D-Modell einzeichnen

Im Folgenden wird der Aufbau des Lernmoduls in Form eines Storyboards skizziert. Das Storyboard wird hierzu in drei Perspektiven dargestellt:

### **Anwender: VR-1 und VR-2**

Aktionen, die von den SuS erwartet werden, z. B. welche Aufgaben bearbeitet werden müssen, um im Lernmodul fortzuschreiten.

### **Aufgezeichnete Instruktion**

Inhalte, die innerhalb der Virtual Reality durch den VR-Tutor kommuniziert werden, darunter z. B. Aufgabenstellungen, Hinweise und Erläuterungen.

### **Virtueller Raum**

Inhalte, die konstant in der virtuellen Umgebung sichtbar bzw. abrufbar sind.

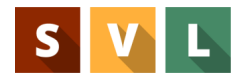

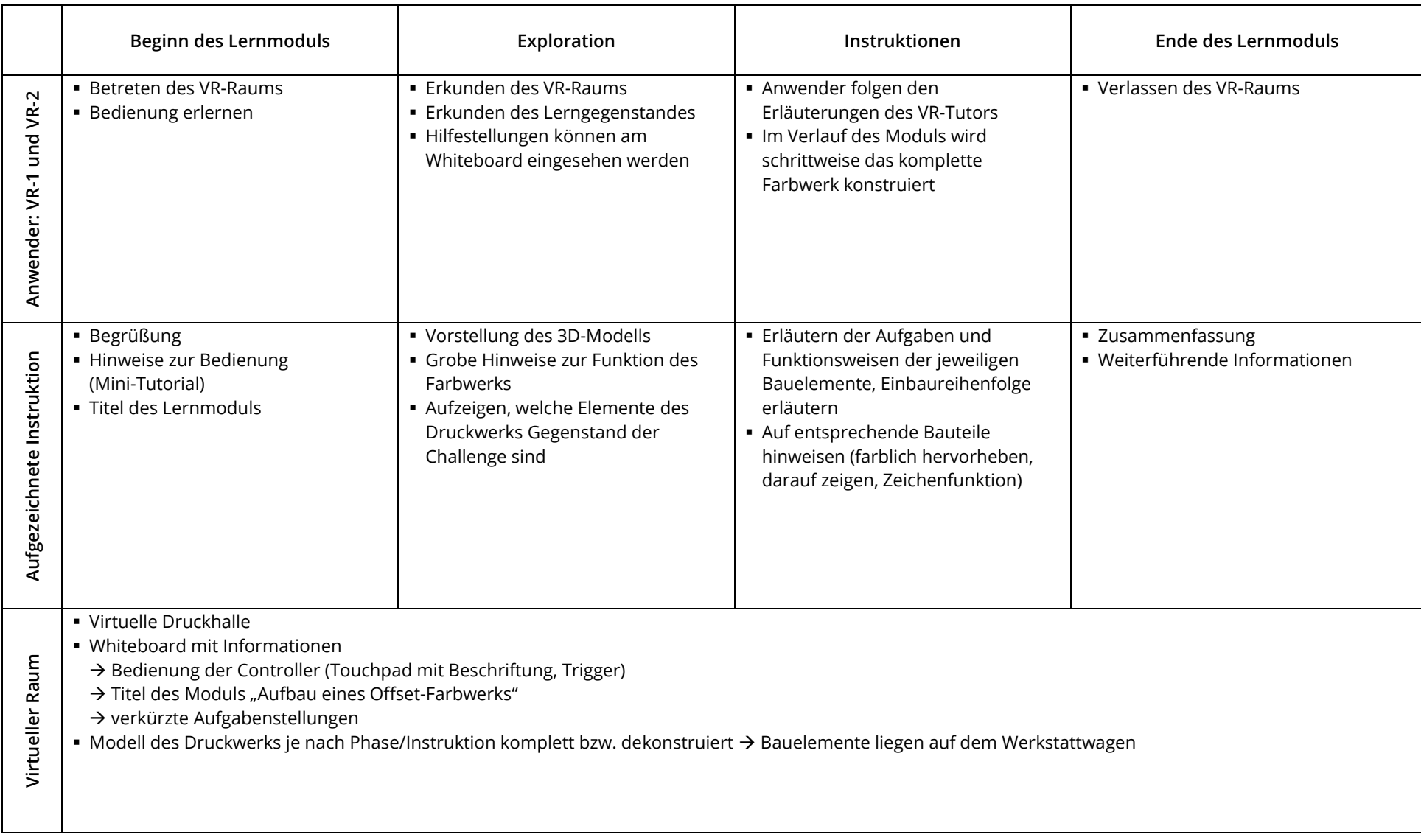

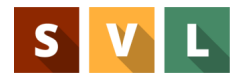

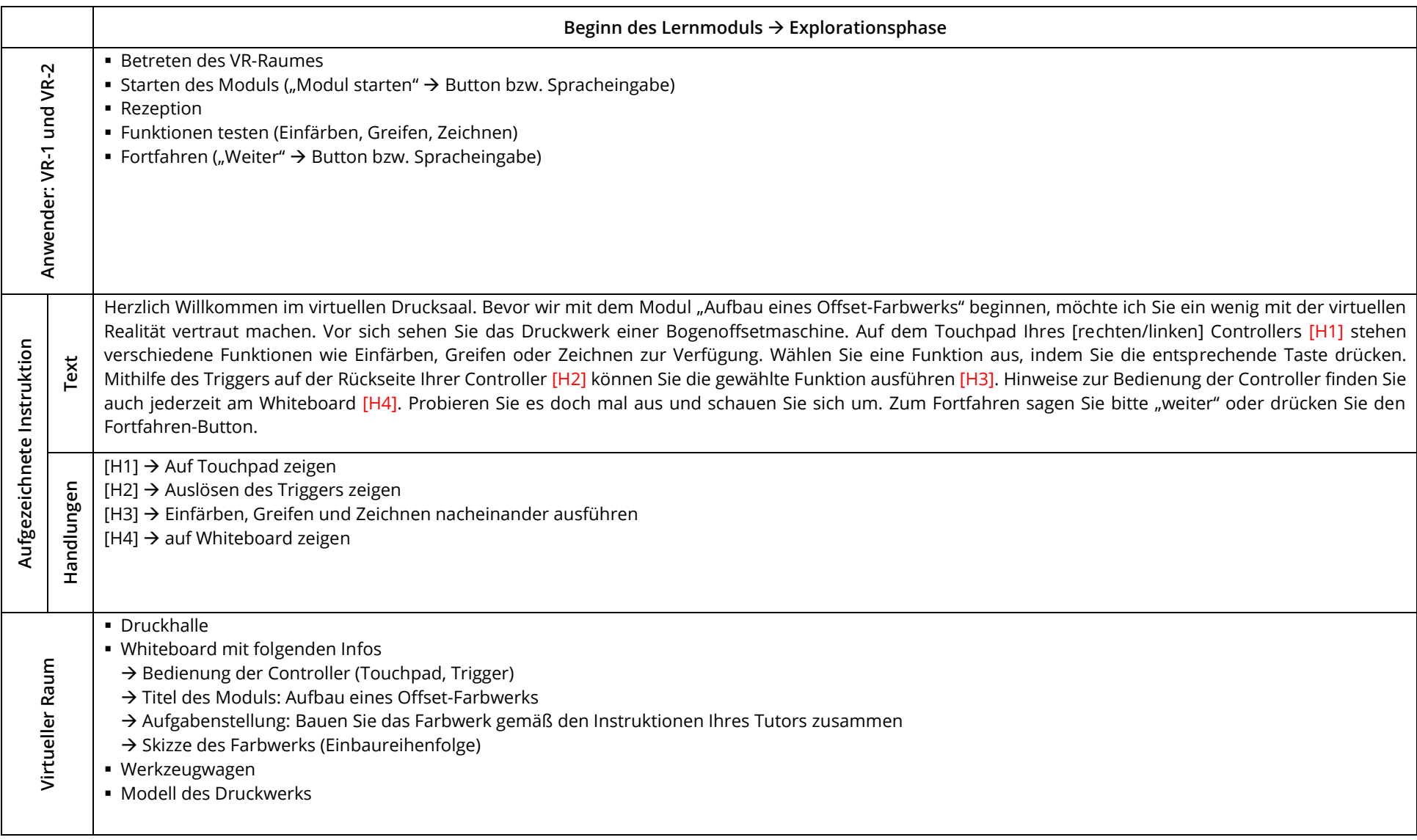

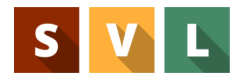

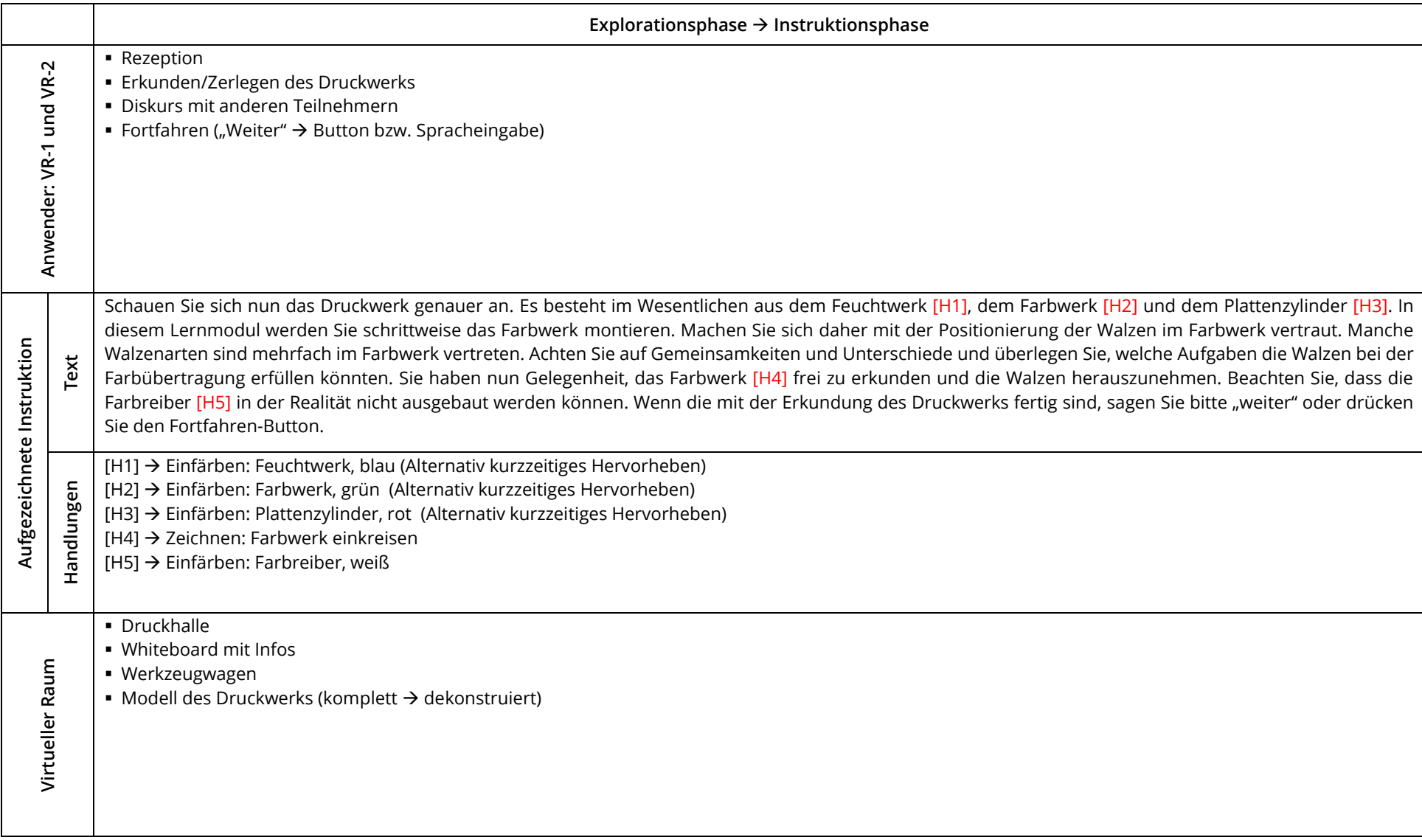

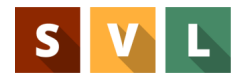

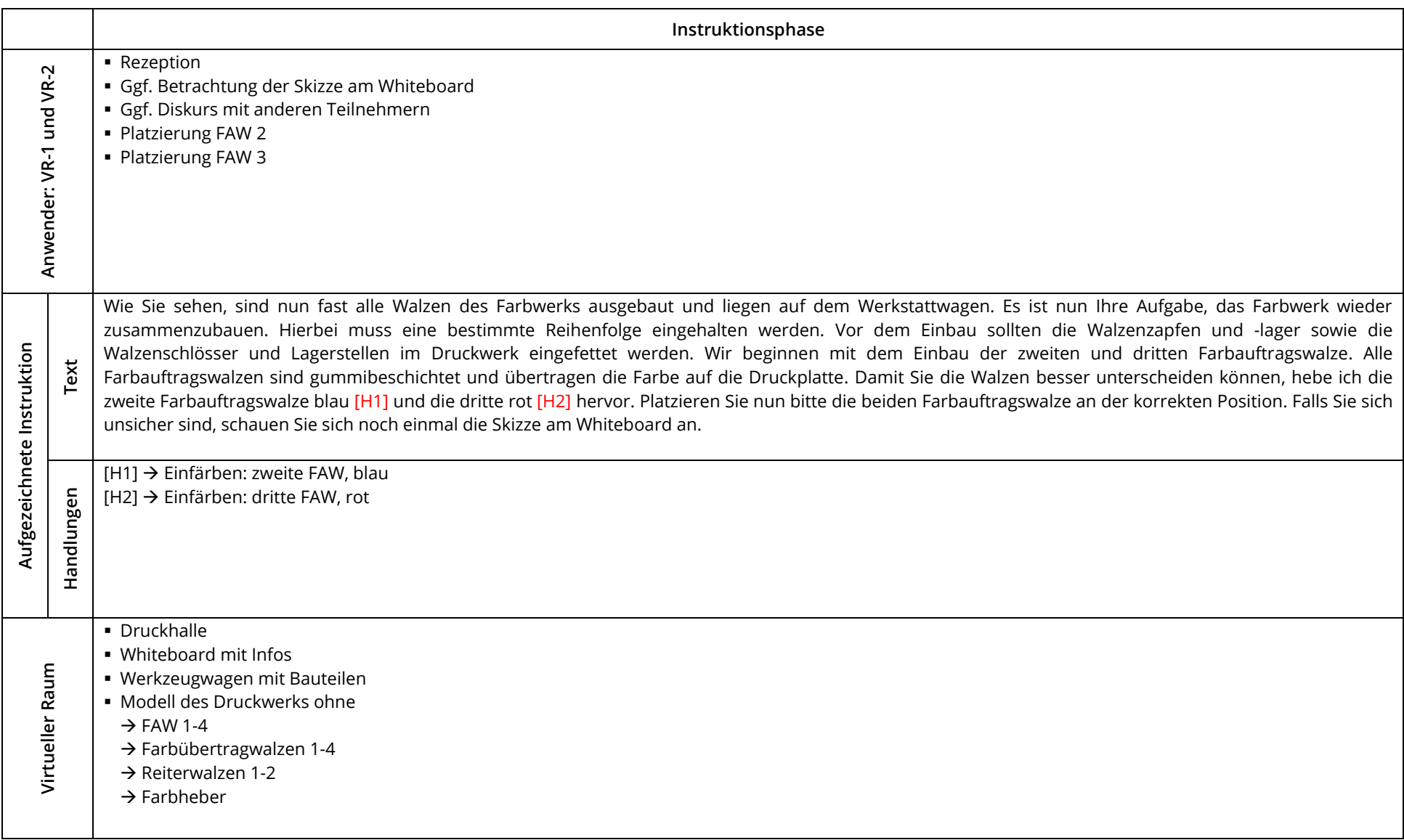

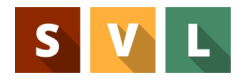

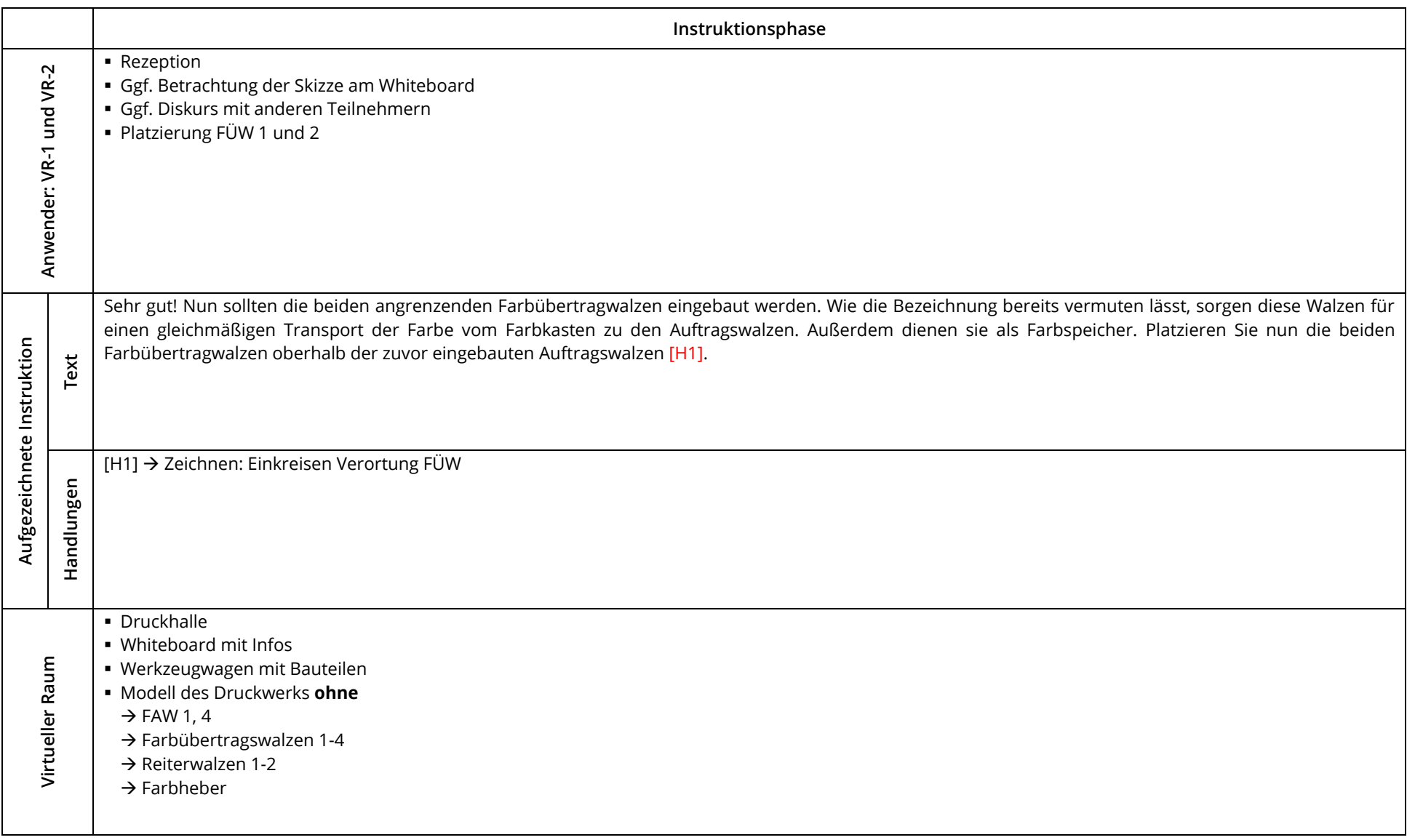

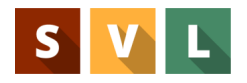

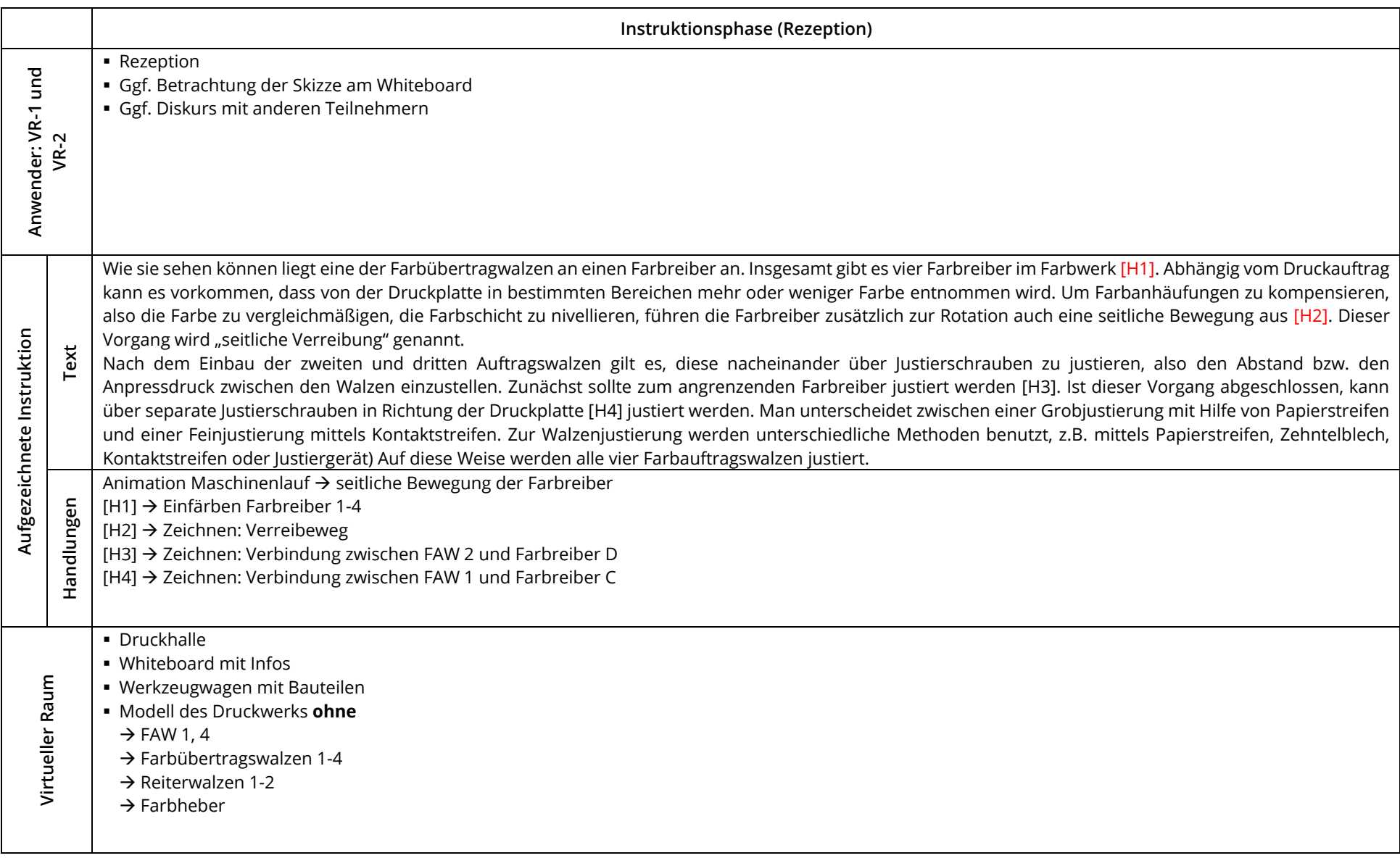

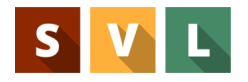

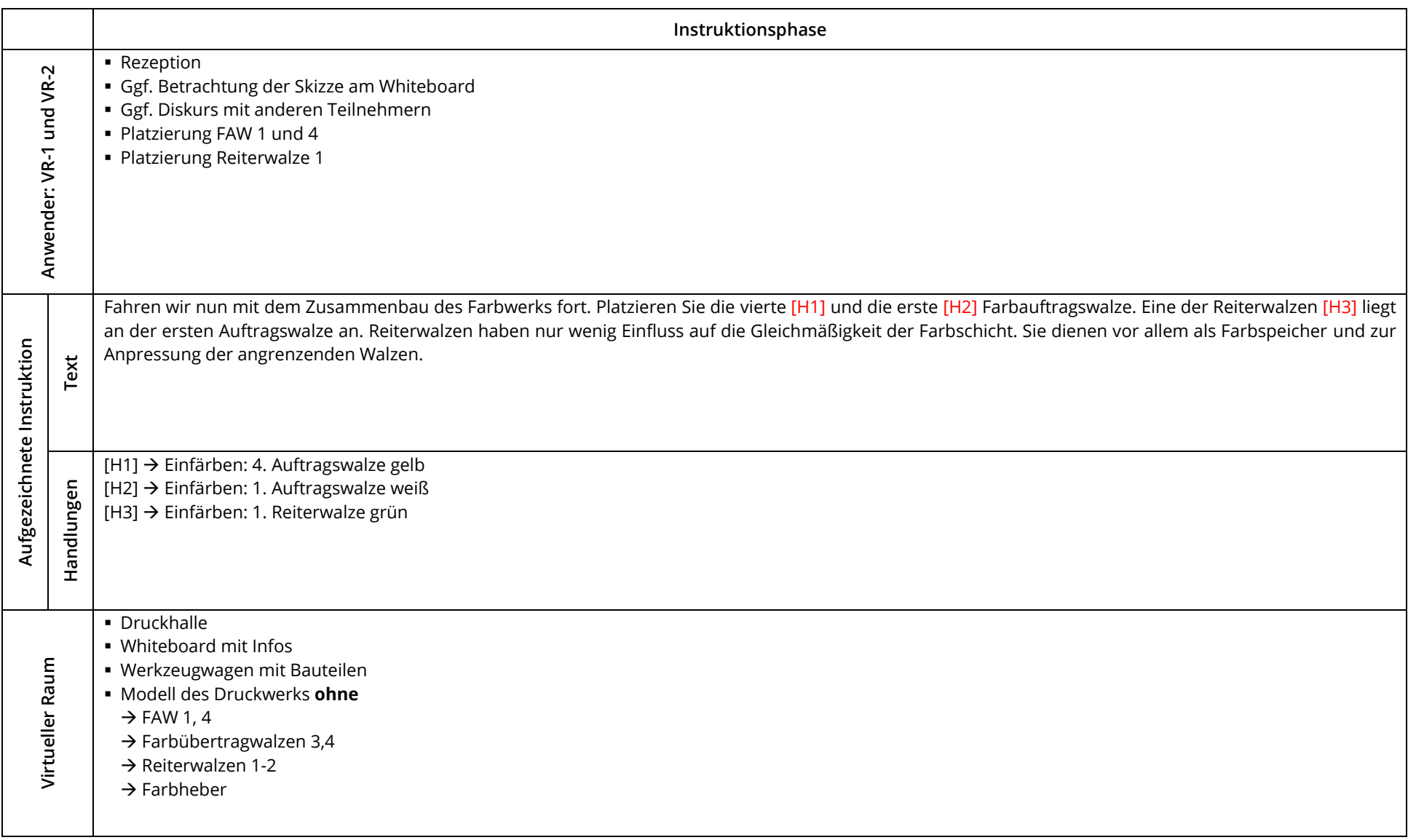

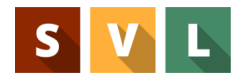

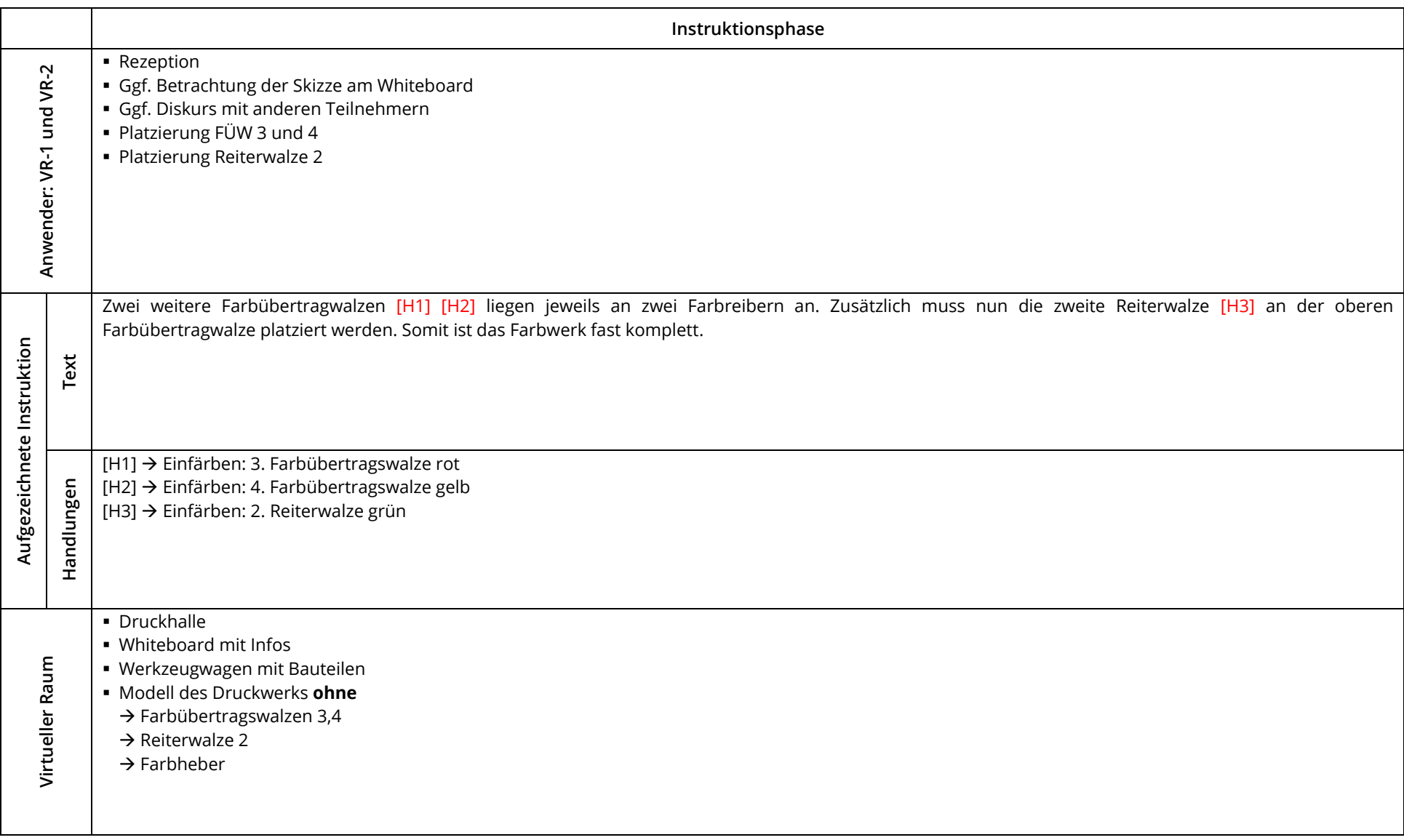

![](_page_13_Picture_0.jpeg)

![](_page_13_Picture_125.jpeg)

![](_page_14_Picture_0.jpeg)

![](_page_14_Picture_99.jpeg)